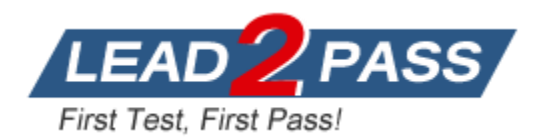

**Vendor:** Microsoft

**Exam Code:** MB6-895

**Exam Name:** Financial Management in Microsoft Dynamics 365 for Finance and Operations

**Version:** DEMO

#### **QUESTION 1**

You are implementing Microsoft Dynamics 365 fir Finance and Operations.

You need to determine which accounts for automatic transactions are needed for the legal entity.

- A. Define reason codes for each transaction.
- B. Define allocation rules for each transaction.
- C. Create default types.
- D. Determine the fiscal year periods.

#### **Answer:** C

#### **QUESTION 2**

You are creating a budget register entry for rent. You created a line for account 671450 with cost center 10 for an amount of 8,900.00 USD.

You need to duplicate the line for each month of the year.

What should you do?

- A. Use the allocate across period feature.
- B. Use the allocate across dimensions feature.
- C. Create a recurring entry.
- D. Create a periodic journal.

### **Answer:** C

#### **QUESTION 3**

You want to import foreign currency exchange rates on a daily basis, rather than having to enter them manually.

Besides the date or dates of the rates to be imported, which two pieces of information are required on the import currency exchange rates from? Each correct answer presents a complete solution.

- A. Exchange rate type
- B. Currency revaluation account
- C. Currency codes
- D. Exchange rate provider

**Answer:** AD

#### **QUESTION 4**

L

You need to configure an allocation on account 606785 for the Utilities expense. The amount must be spread across a variety of departments based on percentage. What should you do?

- A. Create a legal entity override on main account 606785 and then define the allocation percentage.
- B. Create an allocation term and link it to main account 606785.
- C. Create a financial dimension default template with allocation percentages and link it to main

account 606785.

D. Create a ledger allocation basis and link it to main account 606785.

#### **Answer:** D

#### **QUESTION 5**

You are exception of the Business Unit dimension, you do not want to roll any financial dimensions forward to the Retained Earnings main account for the new year.

What should you do in the Fiscal Year-End Close form to achieve this goal?

- A. Set "Transfer balance sheet dimensions "to "No"
- B. Under "Transfer profit and loss dimensions, "set all dimensions to "Close single" except the Business Unit dimension.
- C. Under "Transfer profit and loss dimensions, "set all dimensions to "Close none".
- D. Under "Transfer profit and loss dimensions, "set all dimensions to "Close all" except the Business Unit dimension.

#### **Answer:** B

#### **QUESTION 6**

You are configuring your year-end close process. One of the periods in your fiscal year is currency capable of recording accounting transactions.

Which period type is assigned to the period?

- A. Closing
- B. On hold
- C. Operating
- D. Opening

**Answer:** C

L

# **Thank You for Trying Our Product**

## **Lead2pass Certification Exam Features:**

- ★ More than **99,900** Satisfied Customers Worldwide.
- ★ Average **99.9%** Success Rate.
- ★ **Free Update** to match latest and real exam scenarios.
- ★ **Instant Download** Access! No Setup required.

★ Questions & Answers are downloadable in **PDF** format and **VCE** test engine format.

- ★ Multi-Platform capabilities **Windows, Laptop, Mac, Android, iPhone, iPod, iPad**.
- ★ **100%** Guaranteed Success or **100%** Money Back Guarantee.
- ★ **Fast**, helpful support **24x7**.

L

View list of all certification exams: <http://www.lead2pass.com/all-products.html>

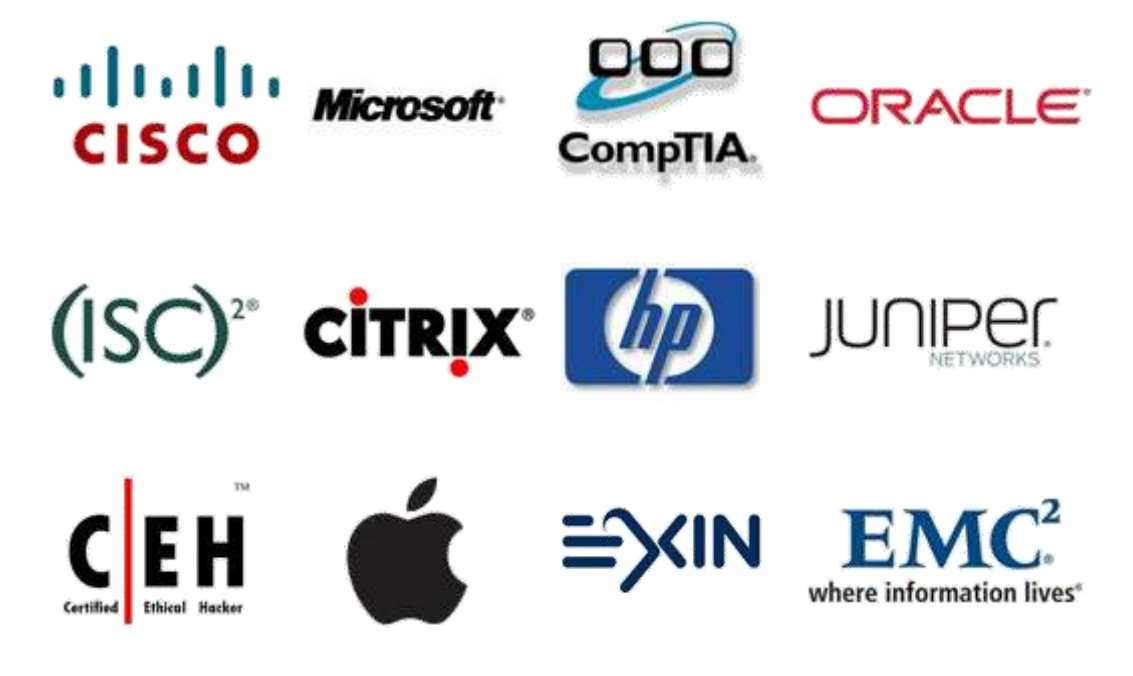

**10% Discount Coupon Code: ASTR14**

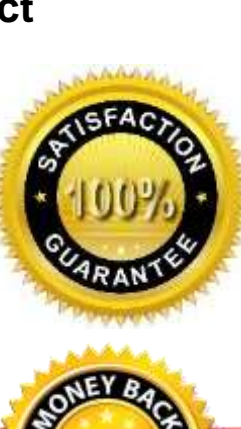